Photoshop Plug-in Smarter - Adobe Unveils Photoshop Twain  $\blacklozenge$ 

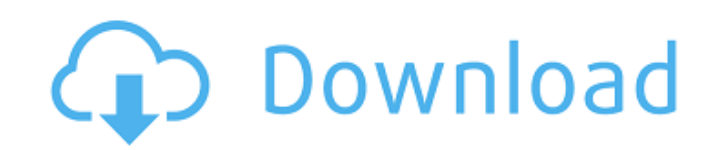

# **Photoshop Cs3 Twain Plugin Download Crack + Free Download [Mac/Win]**

\* www.adobe.com/photoshop ## Matlab Matlab is a powerful graphical programming language, primarily for numerical processing and engineering applications. It has been adopted by a number of different industries, but the lar carry out mathematical operations that will then update those parts of the image. You can also do this in reverse by adding or changing parts of an image in Photoshop and see the resulting effects in Matlab GUI is providin easy to work with. In addition, it's good to have Matlab not only installed, but running because you can carry out experiments with other software, see the effects in a monitor, and test the results at your leisure. ## Ado Elements, a version of Photoshop that would be aimed at home users. I think it's a shame that people are inclined to have such a negative view of Apple, and to generalize all Apple products by creating a name such as 'iPAd a stick'. Many people have said that Photoshop Elements is one of the most user friendly image manipulation programs currently available. It contains many of the same tools as Photoshop, and some that are only available in mentioned previously, one of the best places to get hold of information about digital imaging is the Internet. There is a wealth of information on the Web and in the more

At this time, Photoshop is not available on the iTunes App Store. It can only be downloaded from the iOS App Store. How to install Photoshop for iPad: Download the Photoshop for iPad and unlock your device. After unlocking Photoshop for iPad. Run Photoshop for iPad and unlock your device. After unlocking your device, you can run Photoshop for iPad as an app on your iPad. Download the Photoshop app to your computer If you don't have a compute images on your iPad. Features Adobe Photoshop can be downloaded to your computer or iPad. There are three categories of features in Photoshop Elements: Import and Manage Images The Adobe Photoshop Elements. Import, manage images. You can store your photos and other media in your photo library or in iCloud Drive. Import and Manage Images (Fast) Use the Photo Import tool to quickly create and upload images. The Photo Import tool supports a va (.docx,.xls,.xlsx,.pptx) Saved webpages (.html,.htm,.aspx) Saved video clips (.mov,.avi,.mp4,.mpg) Saved movies (.m4v) Images from video and audio recordings (.mp3,.mp4 05a79cecff

# **Photoshop Cs3 Twain Plugin Download Crack+**

# **Photoshop Cs3 Twain Plugin Download Activation Code [32|64bit]**

When I was a kid, my dad would find his metal detector in the closet and we would all head to the beach. I think he did it for a good reason. I believe the discovery of the first iron helped change the earth. I think he wa child and into an adult. I believe we should all explore the earth through the invention of new tools and technology. I think we should work to change society to include the health and its resources. I believe we should ap and and.Net Core are very different. The MSDN documentation is not very informative. When creating a.Net Core Console App, a "content Root" folder is created for the app by default. I have searched for the equivalent for A build from there. The templates include the required files: Just start with the Templates and change them from there (look in the samples folder). A.NET Standard 2.0 project will work fine. Start with a.NET Core project an you can add a new class library project to the.NET Standard project and use that as a template for the main project. The main project can then reference the class library directly and the packages with classes required for

#### **What's New In?**

With the loss of New Brunswick's rural fire department, residents of the province would have to drive about a half an hour just to get emergency assistance, New Brunswick Premier Brian Gallant says. In a news release from Brunswick is one of three provinces that has full, rural fire departments, the others being Nova Scotia and Newfoundland and Labrador. "According to New Brunswick's department of emergency management, firefighting services 75,000, the rural fire department has been operating from Station 31 in the city's central neighbourhood since the summer of 2015. The department has 15 members and is staffed by a lieutenant, a firefighter and a chief. "I purpose of the department is to provide the necessary expertise and training of firefighting personnel to meet the needs of the community and the province." The New Brunswick Rural Fire Fighting Association for rural resid departments be developed in order to address similar issues that may arise in the future. The department says it will continue to work on the situation and will not begin a transition period. New Brunswick's civil protecti database interface. The custom protocol only provides a method called process\_message that is fired when a message is received. A client program sends a message, the protocol receives it and if the message doesn't have any

# **System Requirements:**

Minimum: OS: Windows 7 Processor: Intel Core 2 Duo Memory: 2 GB Graphics: Nvidia GeForce 9800 GTX DirectX: Version 9.0c Storage: 30 GB available space Network: Broadband Internet connection Additional Notes: Microsoft Inte

Related links:

[https://worlegram.com/upload/files/2022/07/lLn9C3XR8F2hR3QbTW6j\\_01\\_d97c5121bf4f16f831909b7f6f8c21f3\\_file.pdf](https://worlegram.com/upload/files/2022/07/lLn9C3XR8F2hR3QbTW6j_01_d97c5121bf4f16f831909b7f6f8c21f3_file.pdf) [https://www.kingstonnh.org/sites/g/files/vyhlif741/f/file/file/exemption\\_information.pdf](https://www.kingstonnh.org/sites/g/files/vyhlif741/f/file/file/exemption_information.pdf) [https://meetupss.com/upload/files/2022/07/HGoAJ8lU6CeRM61PwxjA\\_01\\_ba8bb30c9f6036df8ab16f7bb1f7ed5f\\_file.pdf](https://meetupss.com/upload/files/2022/07/HGoAJ8lU6CeRM61PwxjA_01_ba8bb30c9f6036df8ab16f7bb1f7ed5f_file.pdf) [https://ufostorekh.com/wp-content/uploads/2022/07/Download\\_adobe\\_photoshop\\_express\\_premium\\_apk.pdf](https://ufostorekh.com/wp-content/uploads/2022/07/Download_adobe_photoshop_express_premium_apk.pdf) <https://teenmemorywall.com/photoshop-20-actions-free-50-at-tldrphotoshop/> <http://jwmarine.org/adobe-photoshop-cc-2020-crack/> <http://jwbotanicals.com/how-to-get-photoshop-free-iphone-and-android/> [https://stinger-live.s3.amazonaws.com/upload/files/2022/07/gl1Nd8fxNvtpaBTFkBWX\\_01\\_e34422cbc01b5cb2198af6b4e567c868\\_file.pdf](https://stinger-live.s3.amazonaws.com/upload/files/2022/07/gl1Nd8fxNvtpaBTFkBWX_01_e34422cbc01b5cb2198af6b4e567c868_file.pdf) [https://aklbusinessdirectory.com/wp-content/uploads/2022/07/photoshop\\_action\\_for\\_rendering\\_architecture\\_floor\\_plans\\_free.pdf](https://aklbusinessdirectory.com/wp-content/uploads/2022/07/photoshop_action_for_rendering_architecture_floor_plans_free.pdf) <https://bodhirajabs.com/adobe-photoshop-cs4-version-11-0/> <https://www.careerfirst.lk/system/files/webform/cv/mac-download-photoshop.pdf> [https://together-19.com/upload/files/2022/07/JmUEsQjzTAPrrz2cpiAa\\_01\\_dc7efff405ccc53b84b3eb6948e066ca\\_file.pdf](https://together-19.com/upload/files/2022/07/JmUEsQjzTAPrrz2cpiAa_01_dc7efff405ccc53b84b3eb6948e066ca_file.pdf) [https://abbasiyatoday.com/wp-content/uploads/2022/07/photoshop\\_portable\\_download\\_free\\_windows\\_10.pdf](https://abbasiyatoday.com/wp-content/uploads/2022/07/photoshop_portable_download_free_windows_10.pdf) [https://cdn.geeb.xyz/upload/files/2022/07/Yxio2L4cX3CcpmCuMfio\\_01\\_ba8bb30c9f6036df8ab16f7bb1f7ed5f\\_file.pdf](https://cdn.geeb.xyz/upload/files/2022/07/Yxio2L4cX3CcpmCuMfio_01_ba8bb30c9f6036df8ab16f7bb1f7ed5f_file.pdf) <http://technorium.ma/wp-content/uploads/2022/07/panomelv.pdf> <https://thetalkingclouds.com/wp-content/uploads/2022/07/im1csv.pdf> <https://openaidmap.com/new-features-of-adobe-photoshop-express/> <http://barrillos.org/2022/07/01/download-adobe-photoshop-installer-for-windows-10-free/> [https://worlegram.com/upload/files/2022/07/iHLG7W8p8LS5jot5gEag\\_01\\_e34422cbc01b5cb2198af6b4e567c868\\_file.pdf](https://worlegram.com/upload/files/2022/07/iHLG7W8p8LS5jot5gEag_01_e34422cbc01b5cb2198af6b4e567c868_file.pdf) [https://yourtripboy.com/wp-content/uploads/2022/07/Daily\\_Downloads\\_Creative\\_Suite\\_5x.pdf](https://yourtripboy.com/wp-content/uploads/2022/07/Daily_Downloads_Creative_Suite_5x.pdf)